## **Creating a Dashboard Based on One Table**

Overview

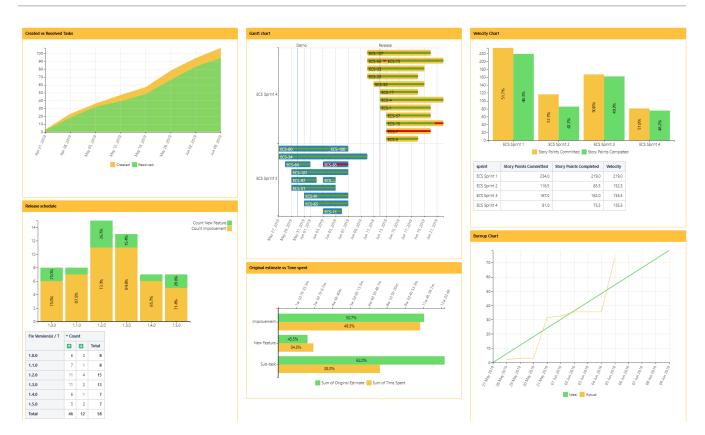

Create a dashboard with multiple charts and pivot tables based on one Jira Issues macro with the helsp of the Table Excerpt and Table Excerpt Include macros:

## Table Excerpt | name = issues | hide = true

| Тура / Кау | Summary                                                                                                    | Assignee                     | Reporte       |
|------------|----------------------------------------------------------------------------------------------------|------------------------------|---------------|
|            | "More Conference Collimated acres to hole the "griting states?" steps"                                         | Danagerd                     |               |
|            |                                                                                                    |                              |               |
|            | Multi-advance 2224 comment-multi-advance, baser larger applicated to accenter (221).                           | Unanoped                     | Prage Cardin  |
|            | Unifications - Grain page mitilizations have been aplained to use the IDU                                      | Pryster Gass [Marticust]     |               |
|            | Card's addition important communication provident for emply incar community                                    |                              |               |
|            |                                                                                                    |                              |               |
|            |                                                                                                    | Danagerd                     | Sheed Marries |
|            | Edd Marco during parameters, commission appear on the left, with an previous                                   | (Investigation of Statement) |               |
|            | Update URM concern to 2.8.2                                                                                    | Disesspeed                   | Duncyrri      |
|            | Ropping source or follow of Image Brancov + Drawle advect belong an image                                      | Discograd                    |               |
|            | its an administrate I should some a United Gales Universe page that matches the space hole solar solarese page |                              |               |
|            |                                                                                                    |                              |               |
|            |                                                                                                    | Discouperd                   | Unangeri      |
|            | "Persong "bild" or a cost page basis for raise always likels or on fader"                                      | Descoped                     |               |
|            |                                                                                                    |                              |               |
|            |                                                                                                    |                              |               |

| Panel   Created vs Resolved Tasks                                                            | Panel   Velocity Chart                                                                        |  |
|----------------------------------------------------------------------------------------------|-----------------------------------------------------------------------------------------------|--|
| Chart from Table   type = Time Area   column = Created,Resolved   aggregation = Count   date | Chart from Table   type = Column   column = sprint   aggregation = Story Points Committed, St |  |
| Table Transformer   sql = SELECT 'Created', SUM (TT2.'Count') AS 'Count'FROM T1 AS TT1       | Table Transformer   sql = SELECT 'sprint', MIN(TT1.'Sum of story points') AS 'Story Points    |  |
| Pivot Table   column = Created   aggregation = Summary   type = Count   sort = fal:          | Pivot Table   column = sprint   row = Status   aggregation = story points   type = Su         |  |
| Table Filter   isOR = AND   separator = Point (.)   datepattern = M dd, yy   work            | Table Filter   column = sprint   isOR = AND   separator = Point (.)   datepattern             |  |
|                                                                                              | Table Except include   name = issues   type = tins                                            |  |
|                                                                                              |                                                                                               |  |

e

## Use the following options for better viewing of a dashboard:

- Hide filtration panel (Tabel
- Filter)Hide control panel (Pivot Table)
- Hide chart controls (Chart from Table)
  Show/hide source table (in Table filter, Pivot Table, Chart from Table)
- Set chart dimensions

- Align a chart
  Chart legend position
  Set colors and line settings

Create a user macro to hide the unnecessary information about the number of issues displaying from the Jira Issues macro:

## @noparams

<style>

.refresh-issues-bottom { display: none}

</style>